### Exercise Sheet 5

# Exercise 1 (Memory Management)

| 1. | With which memory management methods do internal fragmentation occur? |                                      |                    |                                 |  |  |  |  |
|----|-----------------------------------------------------------------------|--------------------------------------|--------------------|---------------------------------|--|--|--|--|
|    | ☐ Static partitic ☐ Dynamic par ☐ Buddy memo                          | titioning                            |                    |                                 |  |  |  |  |
| 2. | With which men                                                        | mory managemen                       | nt methods do      | external fragmentation occur?   |  |  |  |  |
|    | ☐ Static partitic ☐ Dynamic par ☐ Buddy memo                          | titioning                            |                    |                                 |  |  |  |  |
| 3. | How can extern                                                        | al fragmentation                     | be fixed?          |                                 |  |  |  |  |
| 4. | Which memory                                                          | management me                        | ethod searches f   | or the block, which fits best?  |  |  |  |  |
|    | $\square$ First Fit                                                   | $\square$ Next Fit                   | $\square$ Best fit | $\square$ Random                |  |  |  |  |
| 5. | v                                                                     | management conf the address spa      | -                  | for a free block, starting from |  |  |  |  |
|    | $\square$ First Fit                                                   | $\square$ Next Fit                   | $\square$ Best fit | $\square$ Random                |  |  |  |  |
| 6. |                                                                       | management con<br>l of the address s |                    | quickly the large area of free  |  |  |  |  |
|    | $\square$ First Fit                                                   | $\square$ Next Fit                   | $\square$ Best fit | $\square$ Random                |  |  |  |  |
| 7. | Which memory block?                                                   | management co                        | ncept selects ra   | andom a free and appropriate    |  |  |  |  |
|    | $\square$ First Fit                                                   | $\square$ Next Fit                   | $\square$ Best fit | $\square$ Random                |  |  |  |  |
| 8. | Which memory the latest alloca                                        | _                                    | ncept searches     | for a free block, starting from |  |  |  |  |
|    | ☐ First Fit                                                           | $\square$ Next Fit                   | $\square$ Best fit | $\square$ Random                |  |  |  |  |
| 9. | Which memory slow?                                                    | management co                        | encept produces    | many mini-fragments and is      |  |  |  |  |
|    | $\square$ First Fit                                                   | $\square$ Next Fit                   | $\square$ Best fit | $\square$ Random                |  |  |  |  |

Content: Topics of slide set 5 Page 1 of 8

#### Exercise 2 (Buddy Memory Allocation)

The Buddy method for allocating memory to processes shall be used for a memory with a capacity of 1024 kB. Perform the provided operations and give the occupancy state of the memory after each operation.

|                     | 0 | 128 | 256 | 384 | 512     | 640 | 768 | 896 | 1024 |
|---------------------|---|-----|-----|-----|---------|-----|-----|-----|------|
| Initial state       |   |     |     |     | 1024 KB |     |     |     |      |
| 65 KB request => A  |   |     |     |     |         |     |     |     |      |
| 30 KB request => B  |   |     |     |     |         |     |     |     |      |
| 90 KB request => C  |   |     |     |     |         |     |     |     |      |
| 34 KB request => D  |   |     |     |     |         |     |     |     |      |
| 130 KB request => E |   |     |     |     |         |     |     |     |      |
| Free C              |   |     |     |     |         |     |     |     |      |
| Free B              |   |     |     |     |         |     |     |     |      |
| 275 KB request => F |   |     |     |     |         |     |     |     |      |
| 145 KB request => G |   |     |     |     |         |     |     |     |      |
| Free D              |   |     |     |     |         |     |     |     |      |
| Free A              |   |     |     |     |         |     |     |     |      |
| Free G              |   |     |     |     |         |     |     |     |      |
| Free E              |   |     |     |     |         |     |     |     |      |

#### Exercise 3 (Real Mode and Protected Mode)

- 1. Describe the functioning of the real mode.
- 2. Why is it impossible to use real mode for multitasking operation mode?
- 3. Describe the functioning of the protected mode.
- 4. What is virtual memory?
- 5. Explain, why virtual memory helps to better utilize the main memory.
- 6. What is mapping?
- 7. What is swapping?
- 8. Which component of the CPU is used to implement virtual memory?
- 9. Describe the function of the component from subtask 8.
- 10. Name a virtual memory concept.
- 11. What sort of fragmentation does occur with the concept of subtask 10?
- 12. What causes a page fault exception to occur?

Content: Topics of slide set 5 Page 2 of 8

- 13. What is the reaction of the operating system, when a page fault exception occurs?
- 14. What causes an access violation exception or general protection fault exception to occur?
- 15. What is the consequence (effect) of an access violation exception or general protection fault exception?
- 16. What contains the kernelspace?
- 17. What contains the userspace?

## Exercise 4 (Memory Management)

Please mark for each one of the following statements, whether the statement is true or false.

| 1. | Real mode is                | suited for multitasking systems.                                                                        |
|----|-----------------------------|----------------------------------------------------------------------------------------------------|
|    | $\square$ True              | ☐ False                                                                                                 |
| 2. | -                           | mode, each process is executed in its own copy of the physical which is protected from other processes. |
|    | $\square$ True              | ☐ False                                                                                                 |
| 3. | When static p               | partitioning is used, internal fragmentation occurs.                                                    |
|    | $\square$ True              | ☐ False                                                                                                 |
| 4. | When dynami                 | c partitioning is used, external fragmentation cannot occur.                                            |
|    | $\square$ True              | ☐ False                                                                                                 |
| 5. | With paging,                | all pages have the same length.                                                                         |
|    | $\square$ True              | ☐ False                                                                                                 |
| 6. | One advantag                | e of long pages is little internal fragmentation.                                                       |
|    | $\square$ True              | □ False                                                                                                 |
| 7. | A drawback o                | f short pages is that the page table gets bigger.                                                       |
|    | $\square$ True              | □ False                                                                                                 |
| 8. | When paging physical memory | is used, the MMU translates the logical memory addresses into                                           |

Content: Topics of slide set 5

|    | ☐ True               | □ False                                                       |
|----|----------------------|---------------------------------------------------------------|
| 9. | Modern opera paging. | ting systems (for x86) operate in protected mode and use only |
|    | $\square$ True       | $\square$ False                                               |

### Exercise 5 (Page Replacement Strategies)

- 1. Why is it impossible to implement the optimal replacement strategy OPT?
- 2. Perform the access sequence with the replacement strategies Optimal, LRU, LFU and FIFO once with a cache with a capacity of 4 pages and once with 5 pages. Also calculate the hit rate and the miss rate for all scenarios.

Optimal replacement strategy (OPT):

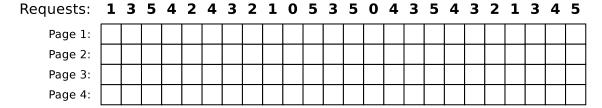

Hit rate: Miss rate:

Requests: 1 3 5 4 2 4 3 2 1 0 5 3 5 0 4 3 5 4 3 2 1 3 4 5

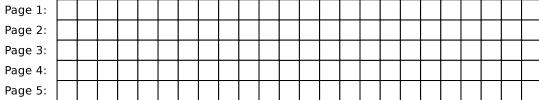

Hit rate: Miss rate: Replacement strategy Least Recently Used (LRU):

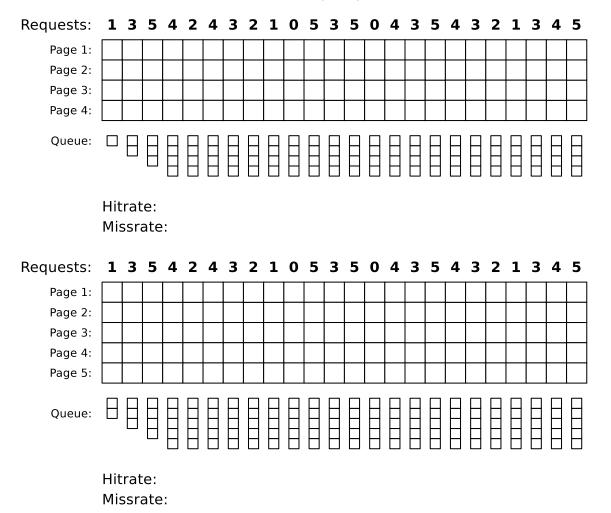

Content: Topics of slide set 5

Replacement strategy Least Frequently Used (LFU):

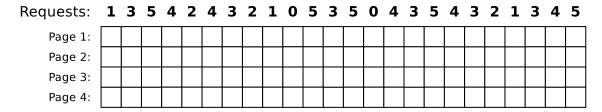

Hit rate: Miss rate:

Requests: 1 3 5 4 2 4 3 2 1 0 5 3 5 0 4 3 5 4 3 2 1 3 4 5

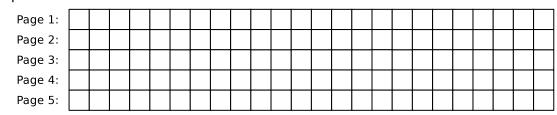

Hit rate: Miss rate:

Replacement strategy FIFO:

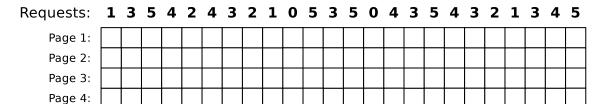

Hit rate: Miss rate:

Requests: 1 3 5 4 2 4 3 2 1 0 5 3 5 0 4 3 5 4 3 2 1 3 4 5

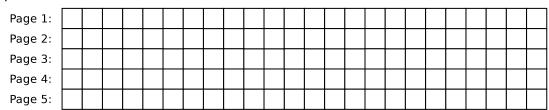

Hit rate: Miss rate:

3. What is the key message of Laszlo Belady's anomaly?

Content: Topics of slide set 5 Page 6 of 8

4. Show Belady's anomaly by performing the access sequence with the replacement strategy FIFO once with a cache with a capacity of 3 pages and once with 4 pages. Also calculate the hit rate and the miss rate for both scenarios.

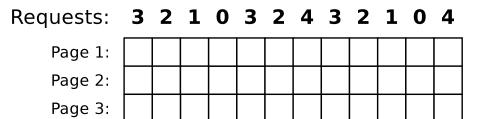

Hit rate:

Miss rate:

| Requests: | 3 | 2 | 1 | 0 | 3 | 2 | 4 | 3 | 2 | 1 | 0 | 4 |
|-----------|---|---|---|---|---|---|---|---|---|---|---|---|
| Page 1    |   |   |   |   |   |   |   |   |   |   |   |   |

Page 2:

Page 3:

Page 4:

|  |  |  | - |  |  |  |
|--|--|--|---|--|--|--|

Hit rate:

Miss rate:

# Exercise 6 (Time-based Command Execution, Sorting, Environment Variables)

1. Create in your home directory a directory NotImportant and write a cron job, which erases the content of the directory NotImportant every Tuesday at 1:25 clock am.

The output of the command should be appended to a file EraseLog.txt in your home directory.

2. Write a cron job, which appends a line at a file Datum.txt with the following format (but with the current values) every 3 minutes between 14:00 to 15:00 clock on every Tuesday in the month of November:

3. Write an at-job, which outputs at 17:23 today a list of the running processes.

```
You may have to install the command line tool at first.
With Debian/Ubuntu this works with:
$ sudo apt update && sudo apt install at
With CentOS/Fedora/RedHat this works with:
$ sudo yum install at
```

- 4. Write an at-job, which outputs at December 24th at 8:15 am the text "It's christmas!"
- 5. Create in your home directory a file Kanzler.txt with the following content:

| Willy     | Brandt    | 1969 |
|-----------|-----------|------|
| Angela    | Merkel    | 2005 |
| Gerhard   | Schröder  | 1998 |
| KurtGeorg | Kiesinger | 1966 |
| Helmut    | Kohl      | 1982 |
| Konrad    | Adenauer  | 1949 |
| Helmut    | Schmidt   | 1974 |
| Ludwig    | Erhard    | 1963 |

- 6. Print out the file Kanzler.txt sorted by the first names.
- 7. Print out the file Kanzler.txt sorted by the third letter of the last names.
- 8. Print out the file Kanzler.txt sorted by the year of the inauguration.
- 9. Print out the file Kanzler.txt backward reverse sorted by the year of the inauguration and redirect the output into a file Kanzlerdaten.txt.
- 10. Create with the command export an environment variable VAR1 and assign it the value Testvariable.
- 11. Print out the value of VAR1 in the shell.
- 12. Erase the environment variable VAR1.